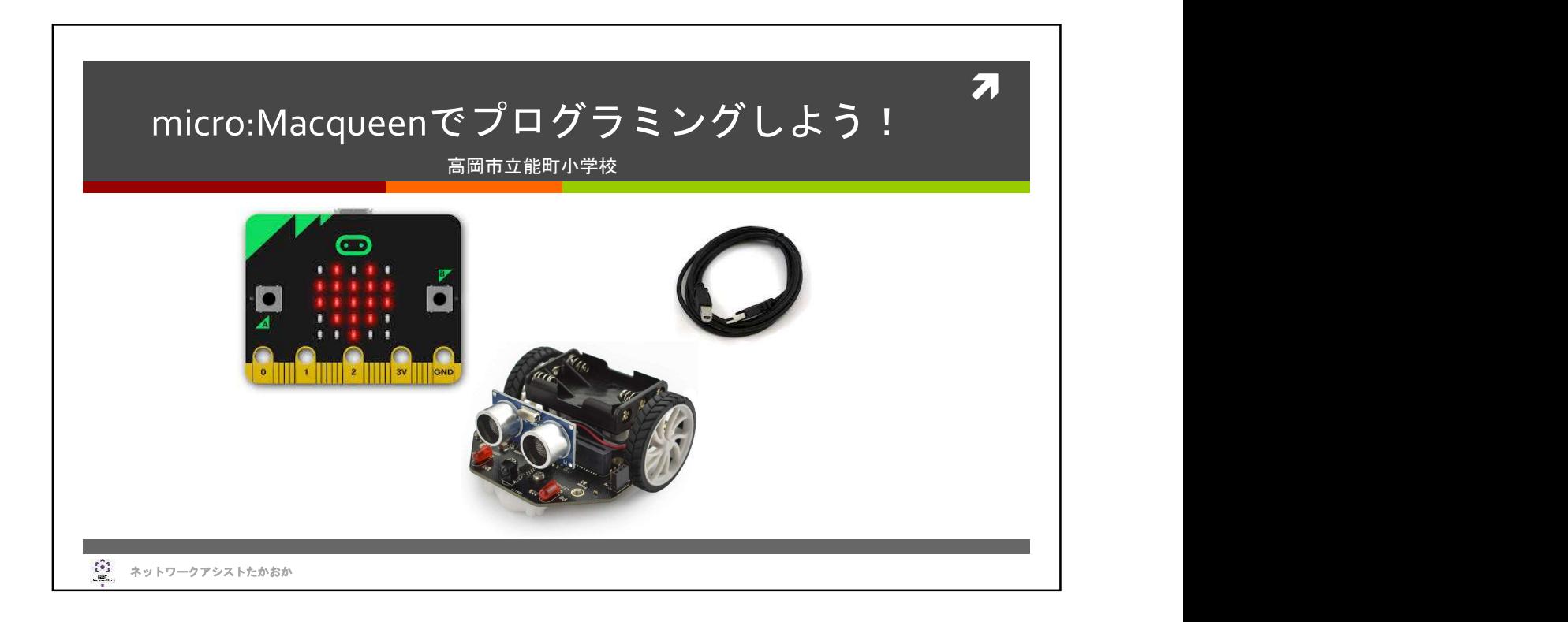

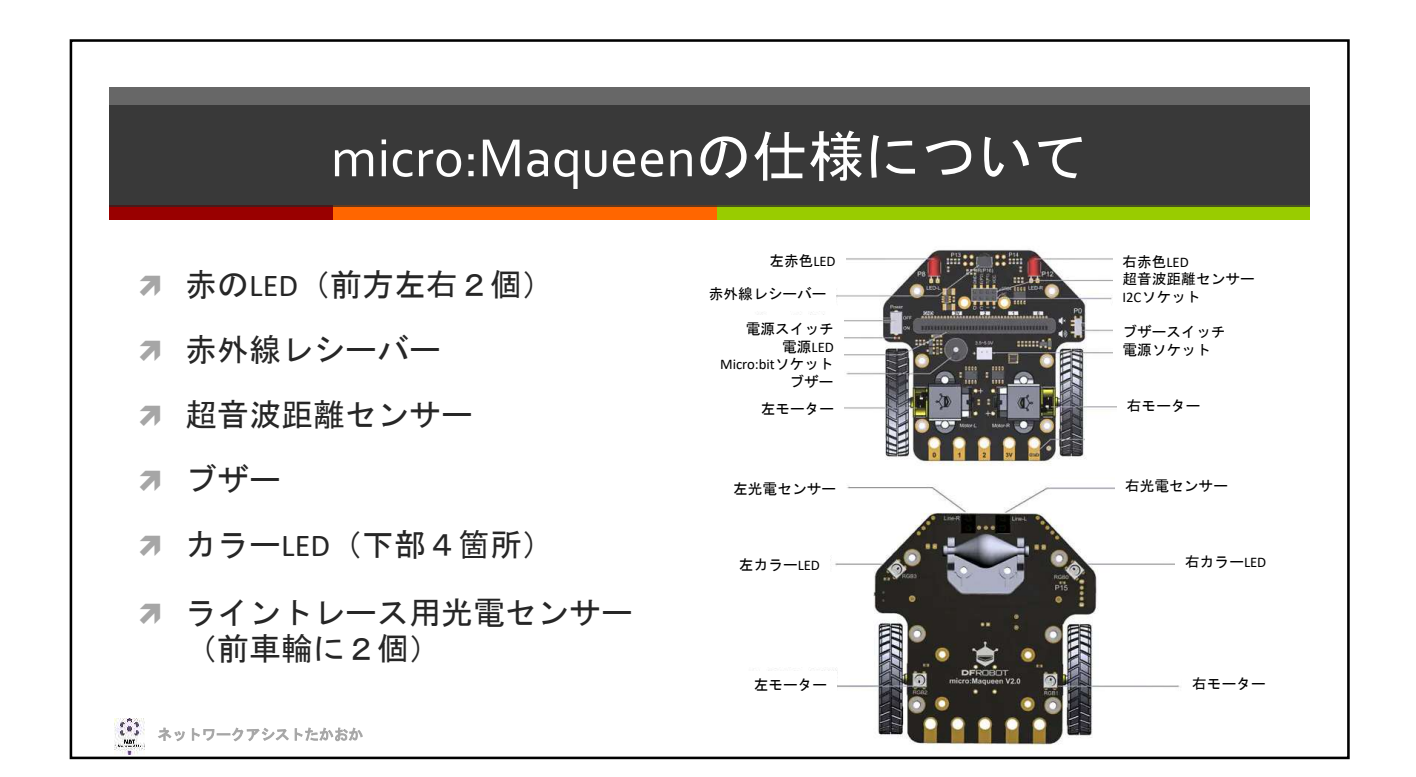

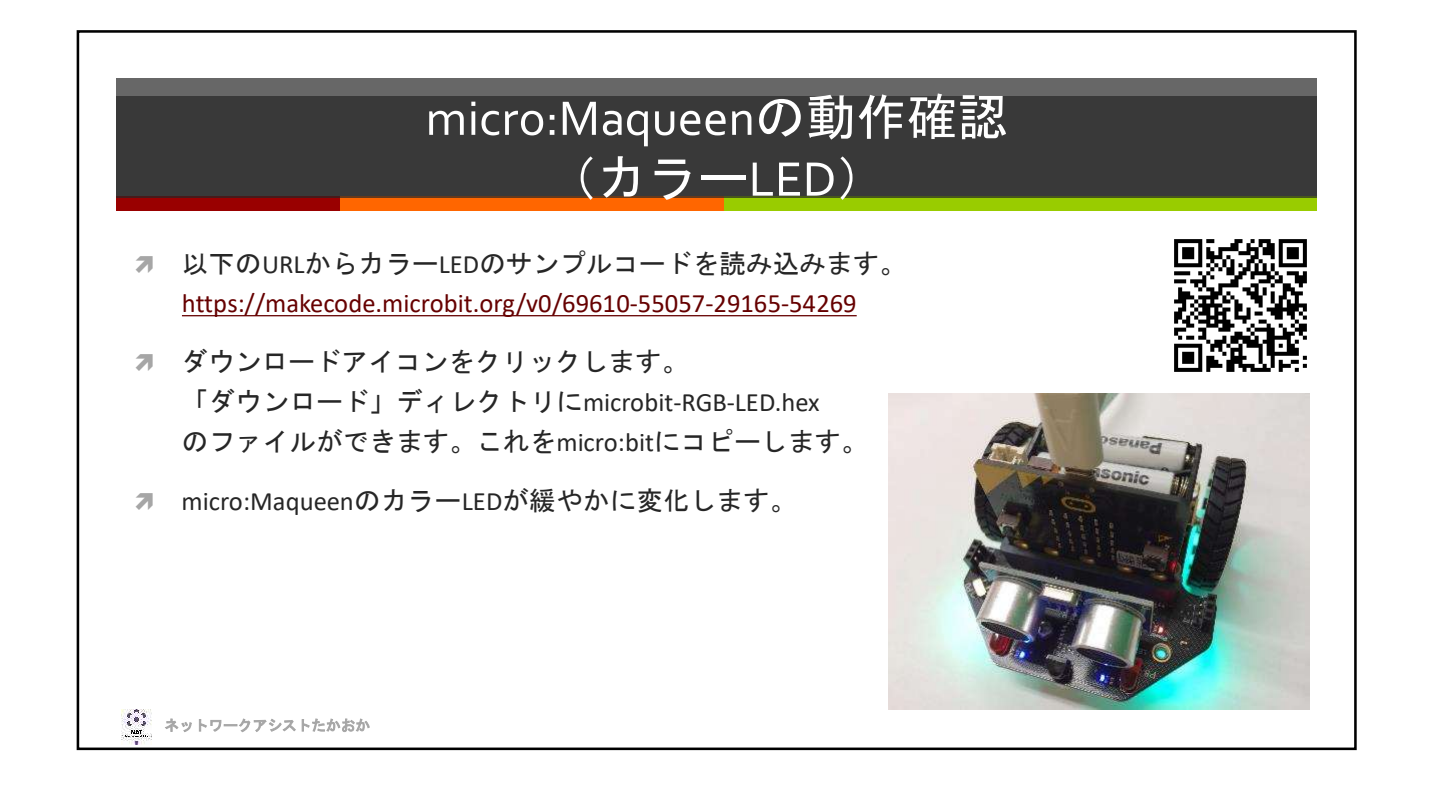

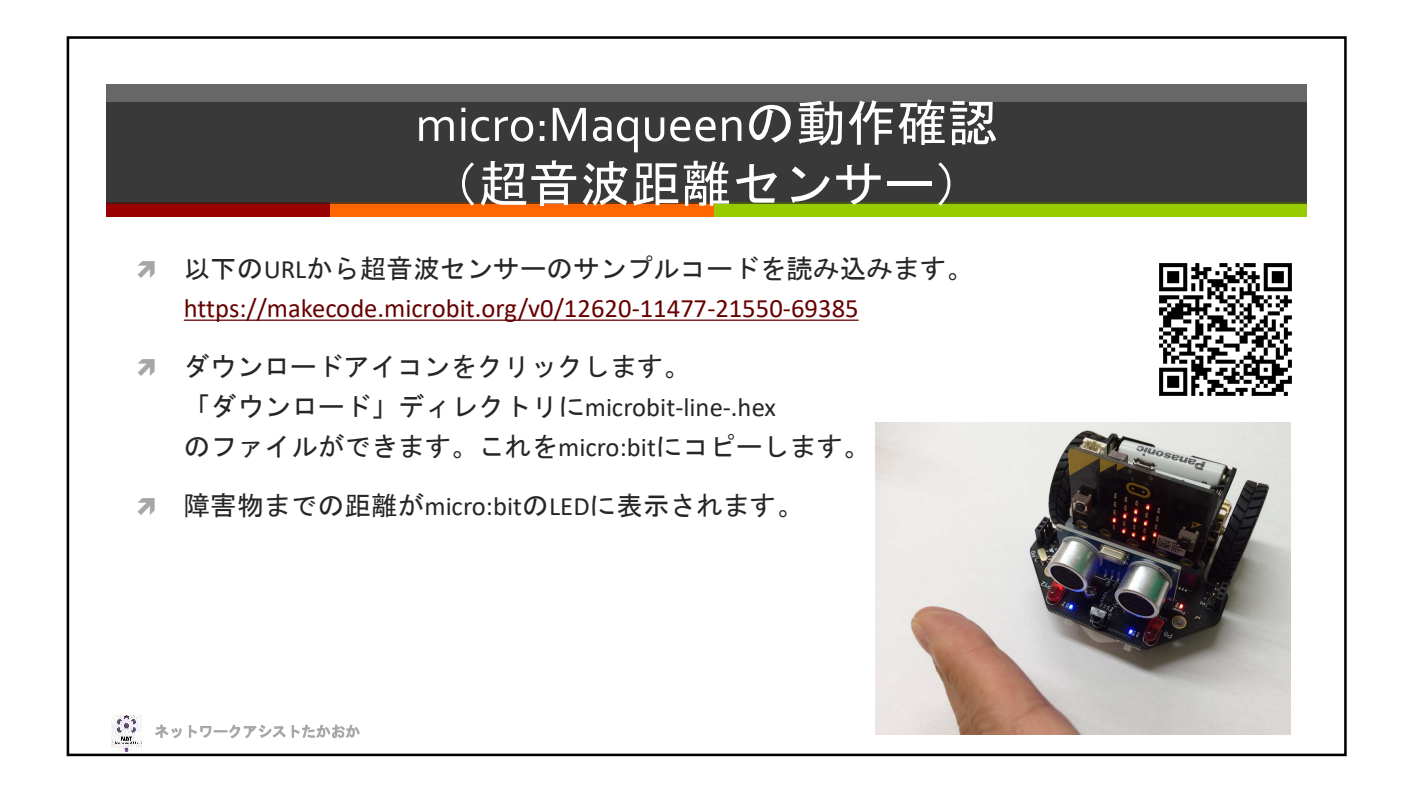

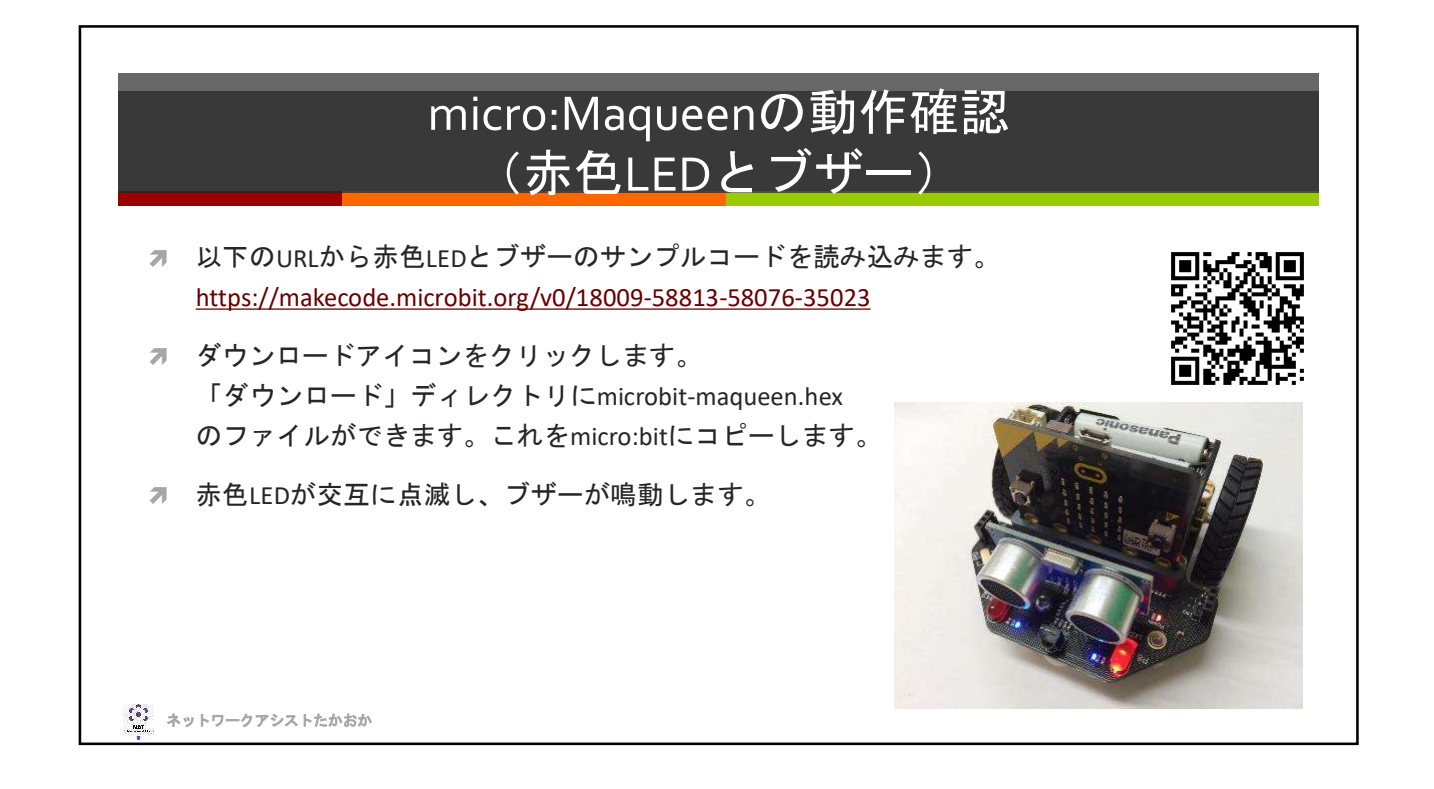

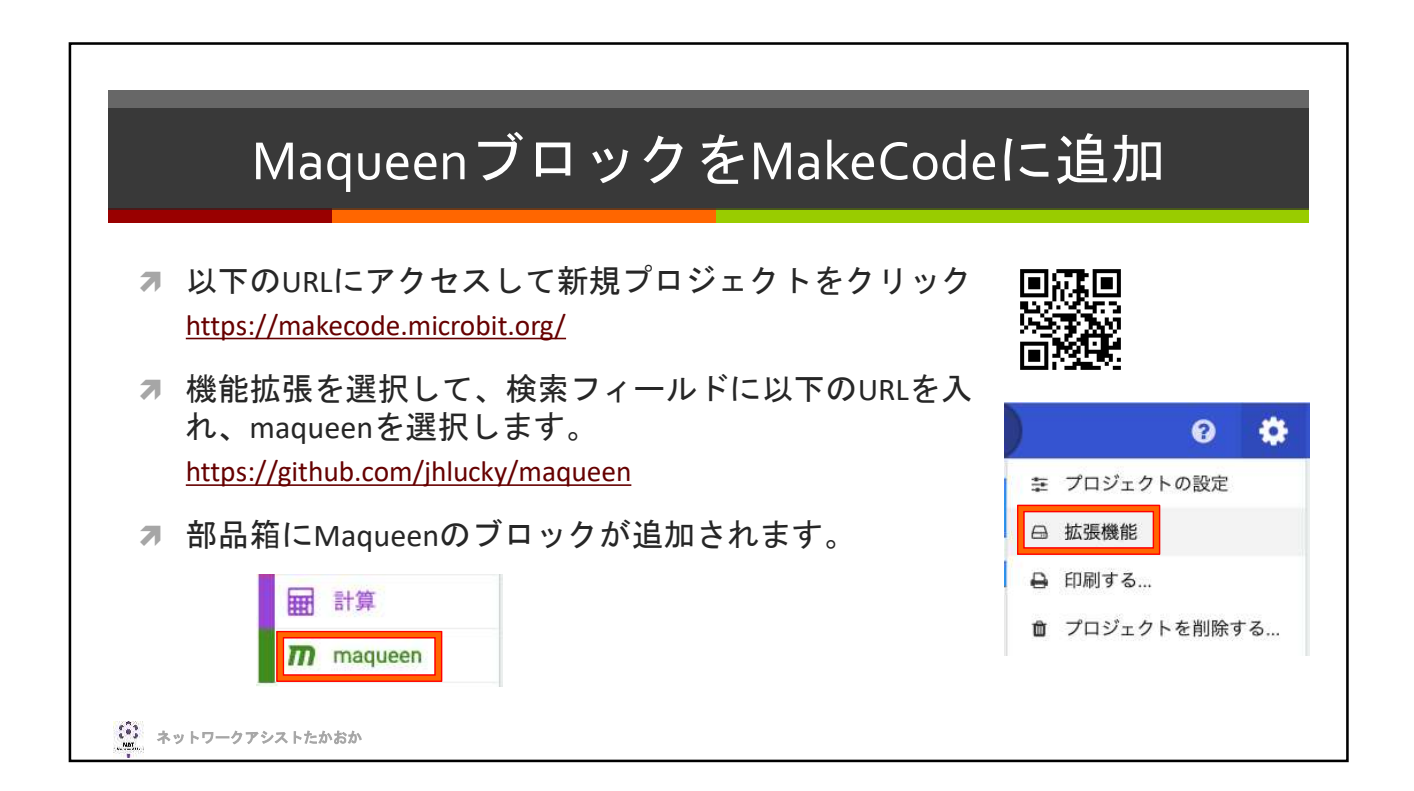

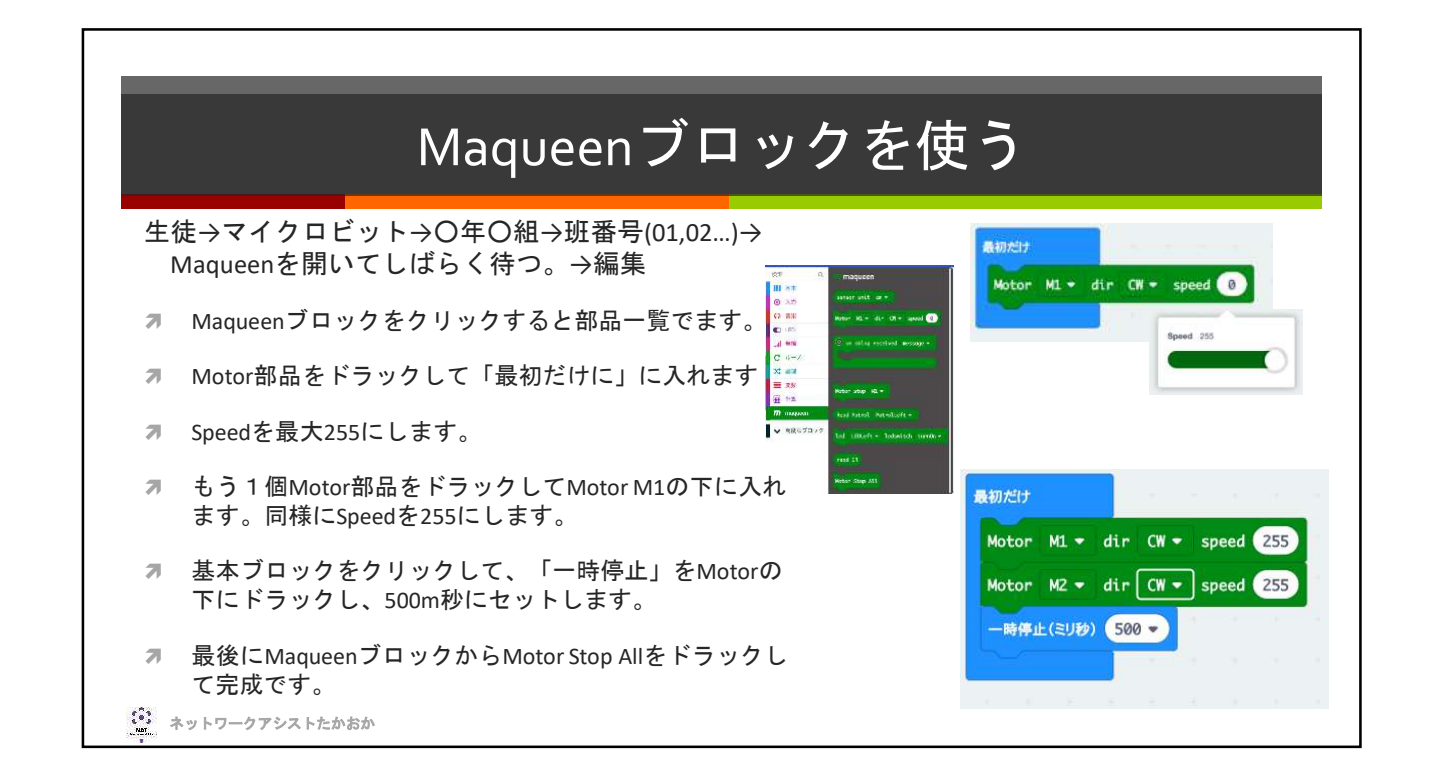

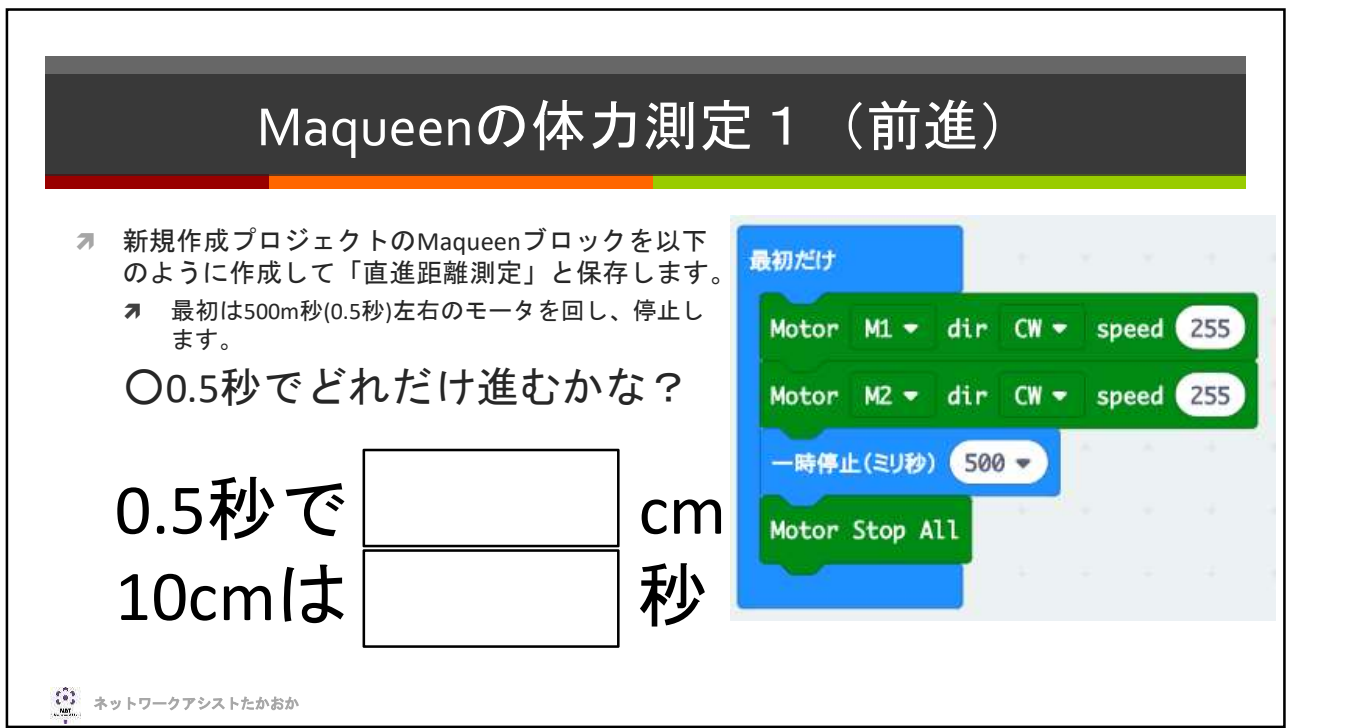

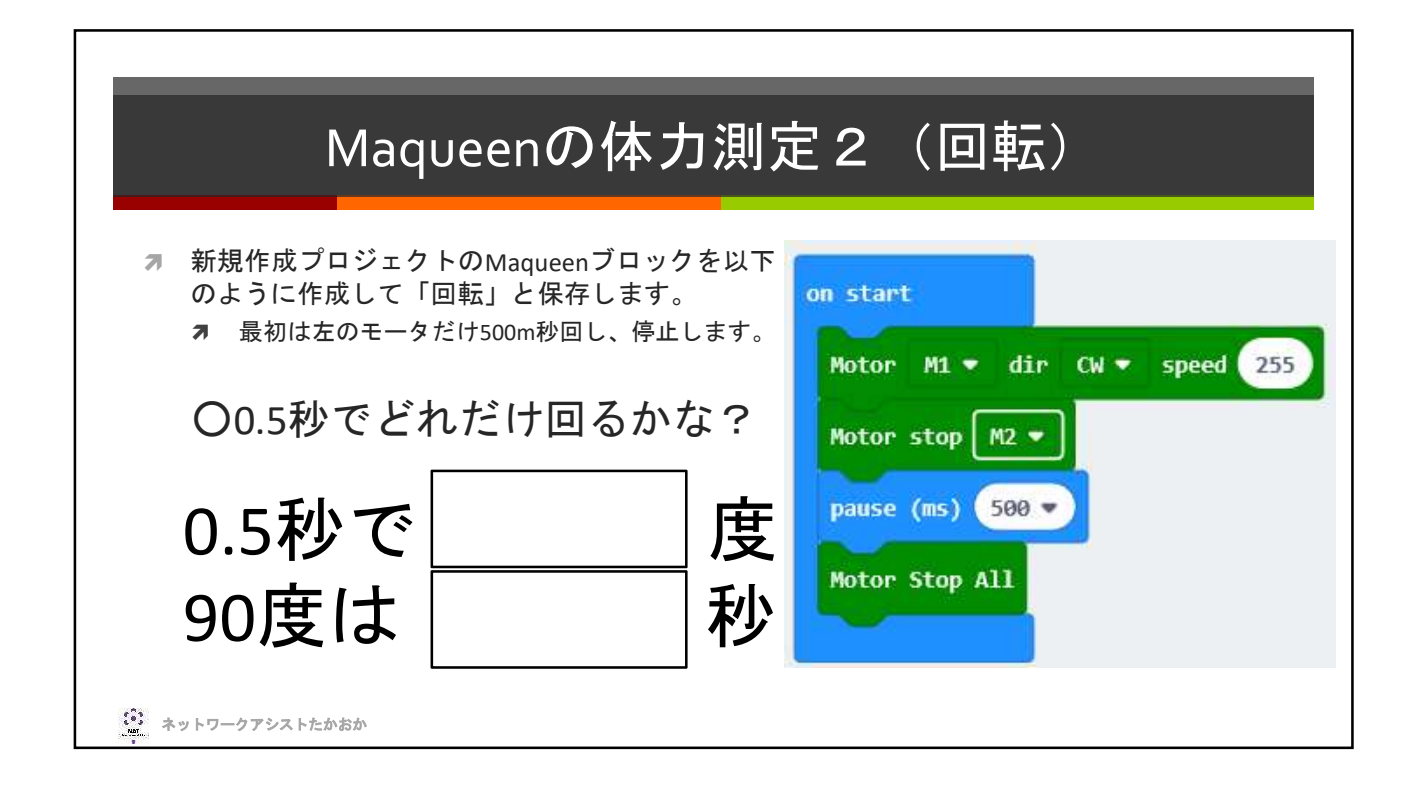

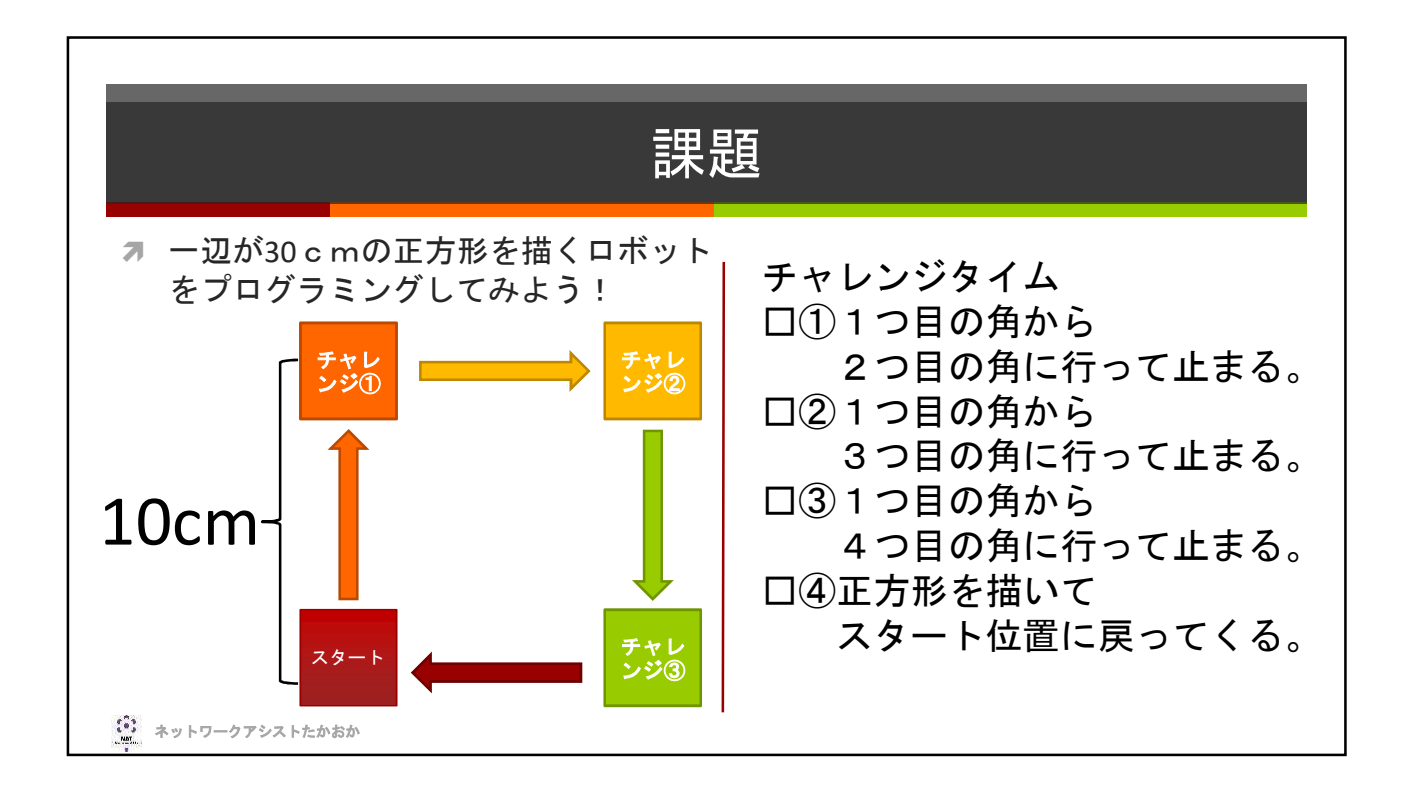

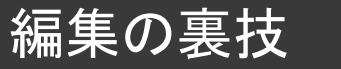

- 2 回転角度測定のプロジェクト<br>F. C. ジャンチ把ナレエ 「javascript」ボタンを押すとエ ディタがjavascriptのテキスト形式 に変わります。
- キストのコピー&ペースト機能が 3 basic.pause(250) 便利です。
- 編集後「ブロック」ボタンを押す と元のブロック表記に変わります。 │ '。
- プログラムをJavaScriptに変換する。 {} JavaScript  $\bullet$ ۰ <mark>ァ 同じ処理を繰り返す場合には、テ 』 I maqueen.MotorRun(maqueen.aMotors.M1, maqueen.Dir.CW, 0)</mark><br>
2 maqueen.MotorRun(maqueen.aMotors.M2, maqueen.Dir.CW, 255) 4 maqueen.MotorRun(maqueen.aMotors.M2, maqueen.Dir.CW, 0) 5 basic.pause(2000) 9 basic.pause(2000) 10 maqueen. MotorRun(maqueen. aMotors.M2, maqueen.Dir.CW, 255) 11 basic.pause(1000) 12 maqueen. MotorRun(maqueen. aMotors.M2, maqueen.Dir.CW, 0)

(2) ネットワークアシストたかおか